- 13 ISBN 9787302226994
- 10 ISBN 7302226997

出版时间:2010-8

页数:213

## 版权说明:本站所提供下载的PDF图书仅提供预览和简介以及在线试读,请支持正版图书。

更多资源请访问:www.tushu111.com

## $\blacksquare$ Internet.

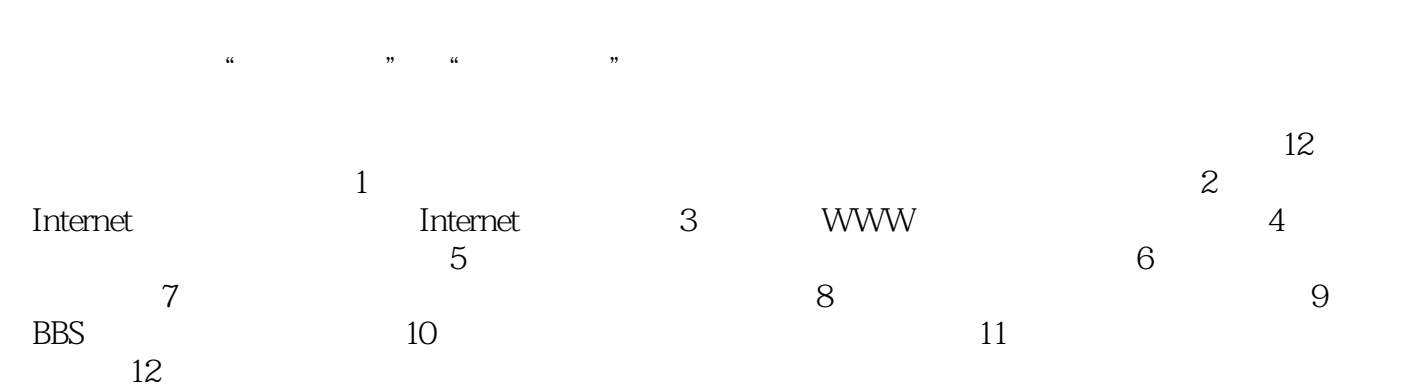

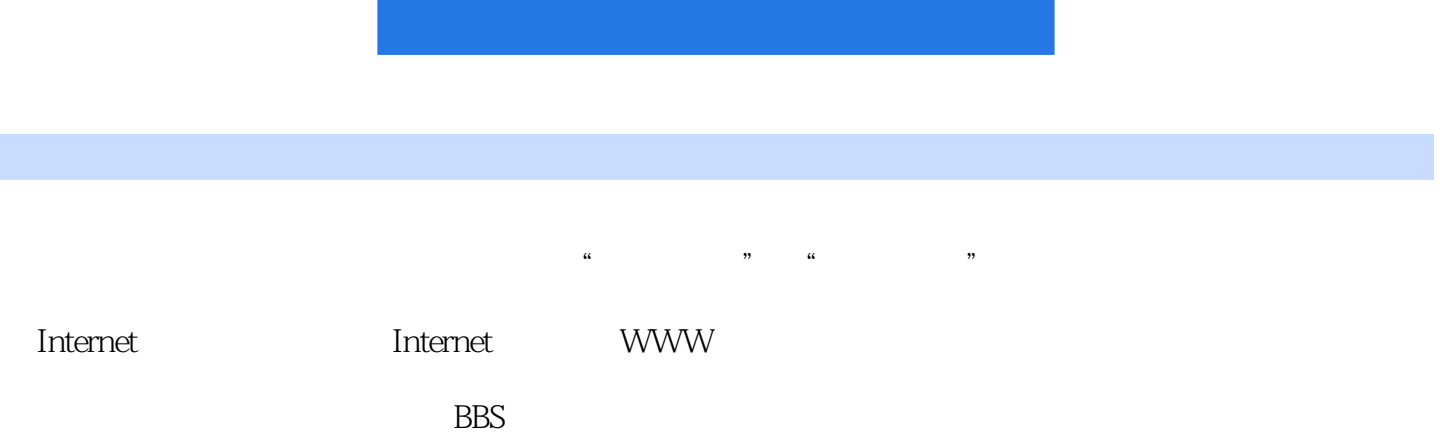

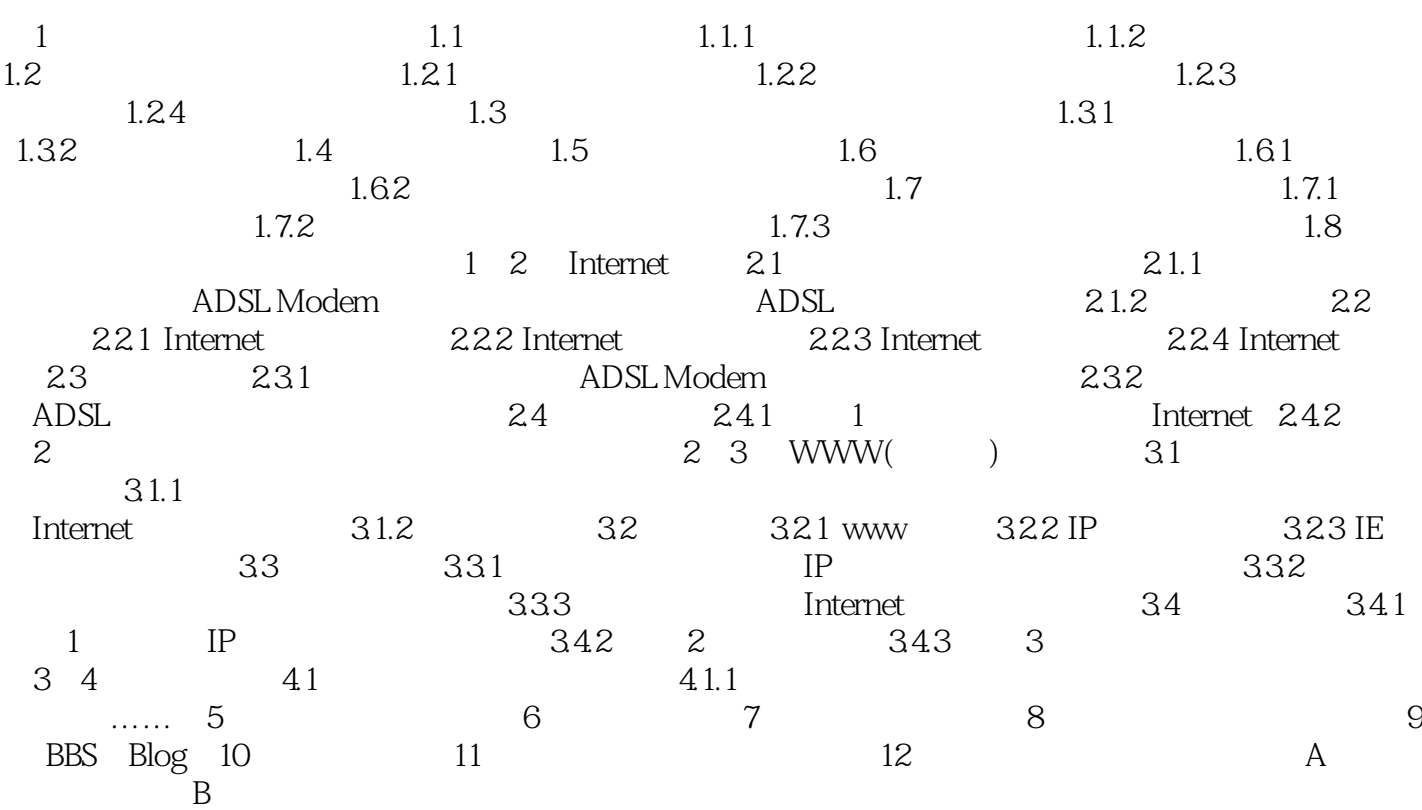

*Page 5*

*Page 6*

 $1$ 

本站所提供下载的PDF图书仅提供预览和简介,请支持正版图书。

:www.tushu111.com